## ■iR・Eストアー対応項目表

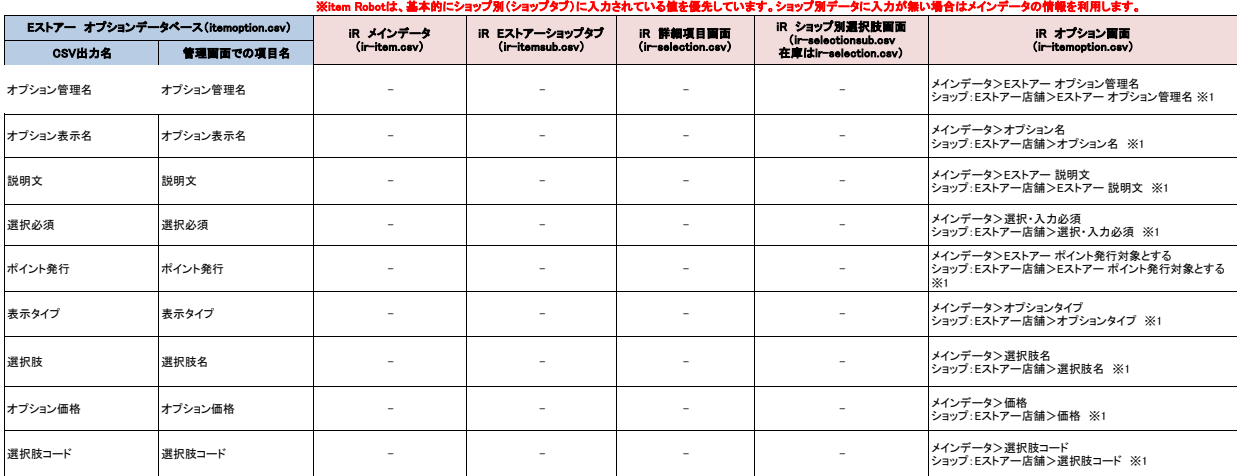

※1 優先度は、『Eストアーのオプション名』⇒『メインデータのオプション名』の順番です。<br>また、Eストアーで利用できるのは『セレクトボックス(プルダウン)』と『フリーテキスト』の2種類です。

## ★Eストアーの商品オプションを一括で登録・変更する方法は下記のURL先で確認可能です。 <https://help.shopserve.jp/manual/127/#03>

★item Robotのir-itemoption.csv定義は下記のURLで確認可能です。<br><u>[https://www.hunglead.com/item-robot-manual/12/03\\_01.html](https://www.hunglead.com/item-robot-manual/12/03_01.html)</u>